photo by unsplash user @carrier\_lost

NE

 $\Delta$ 

# **COMP201 Computer Systems & Programming**

KOÇ

UNIVERSITY

#### Lecture #17 – More Control Flow

Aykut Erdem // Koç University // Spring 2024

W.

### Recap

- Assembly Execution and %rip
- Control Flow Mechanics
	- Condition Codes
	- Assembly Instructions

## Recap: Executing Instructions

So far:

- Program values can be stored in memory or registers.
- Assembly instructions read/write values back and forth between registers (on the CPU) and memory.
- Assembly instructions are also stored in memory.

Last time:

• **Who controls the instructions?** How do we know what to do now or next?

Answer:

• The **program counter** (PC), %rip.

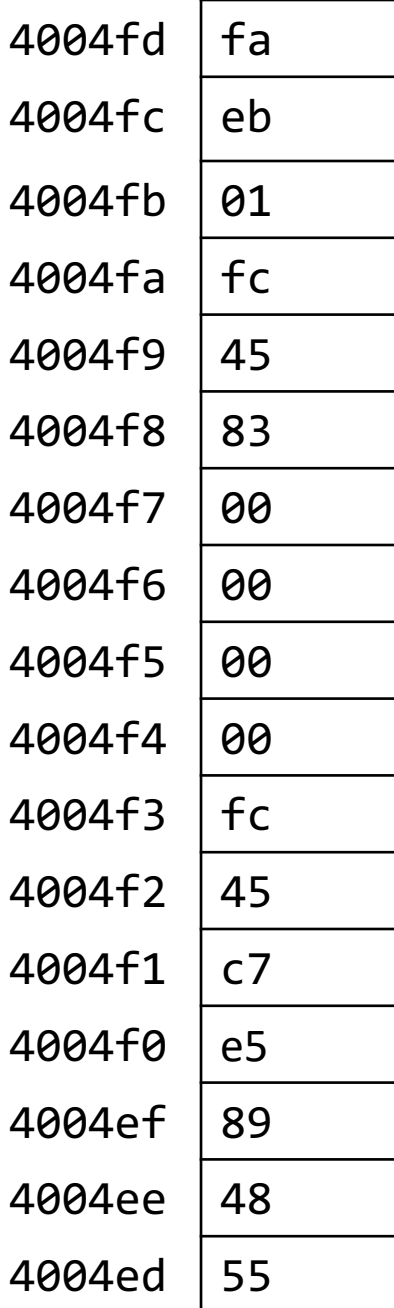

#### Recap: Instructions Are Just Bytes! **48** Chapter 1 A Tour of Computer Systems

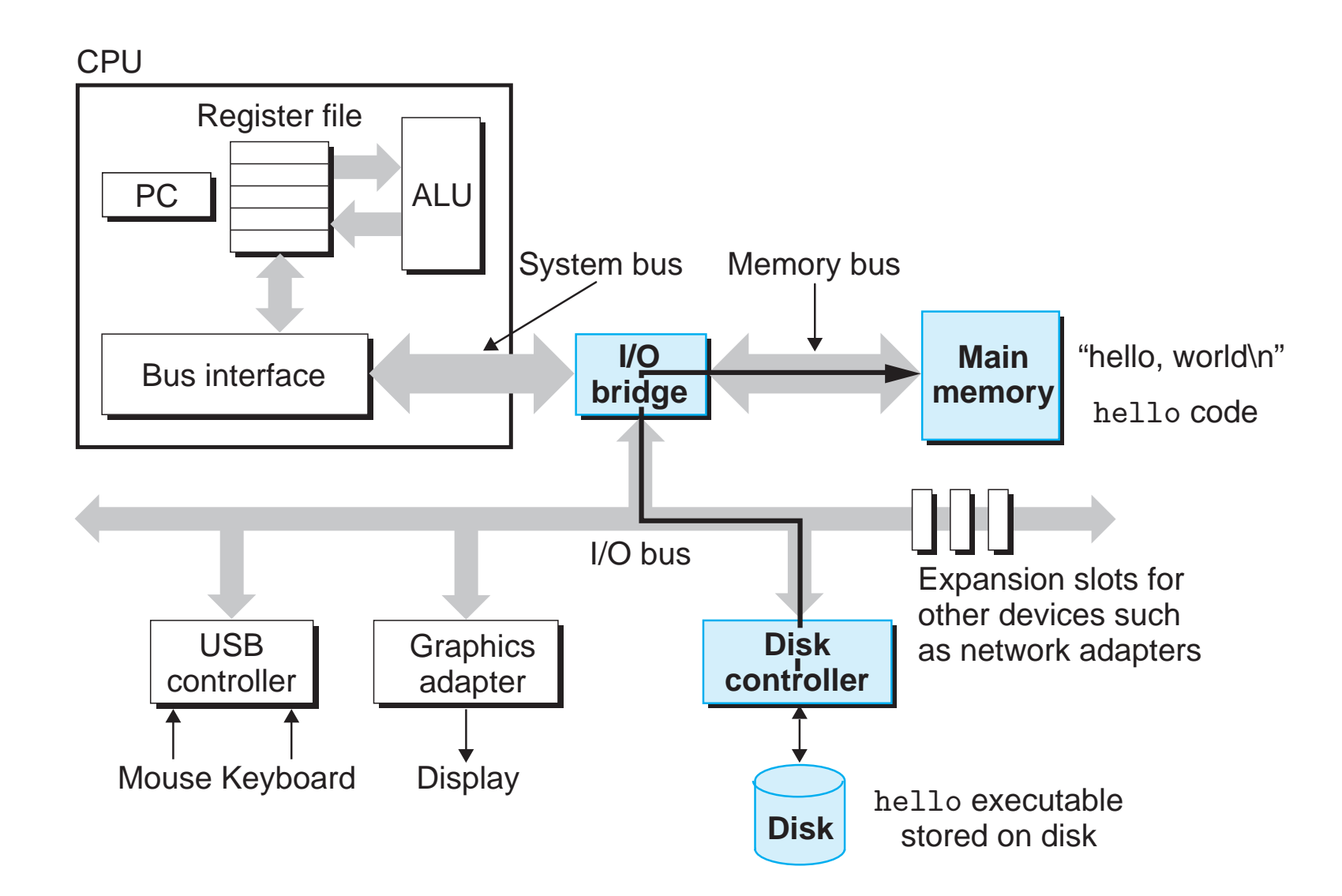

#### Recap: Instructions Are Just Bytes!

**Main Memory** 

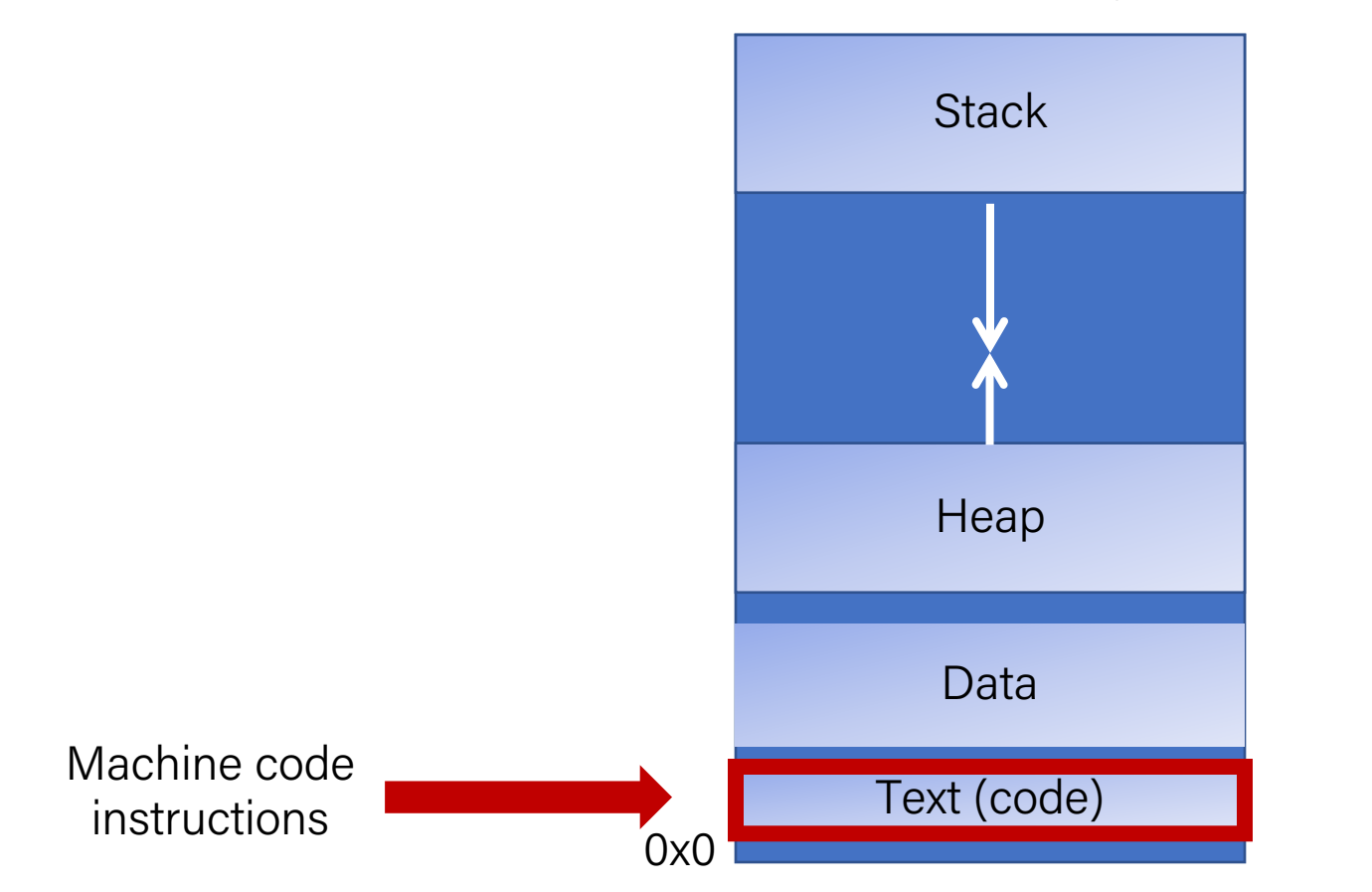

#### Recap: %rip

#### 00000000004004ed <loop>:

4004ed: 55 push %rbp 4004ee: 48 89 e5 mov %rsp,%rbp 4004f1: c7 45 fc 00 00 00 00 movl \$0x0,-0x4(%rbp)

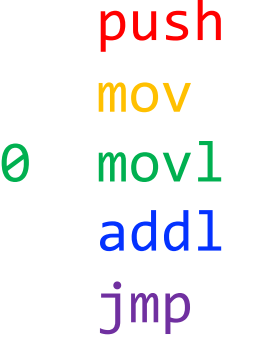

0x4004ed

%rip

4004f8: 83 45 fc 01 addl \$0x1,-0x4(%rbp) 4004fc: eb fa jmp 4004f8 <loop+0xb>

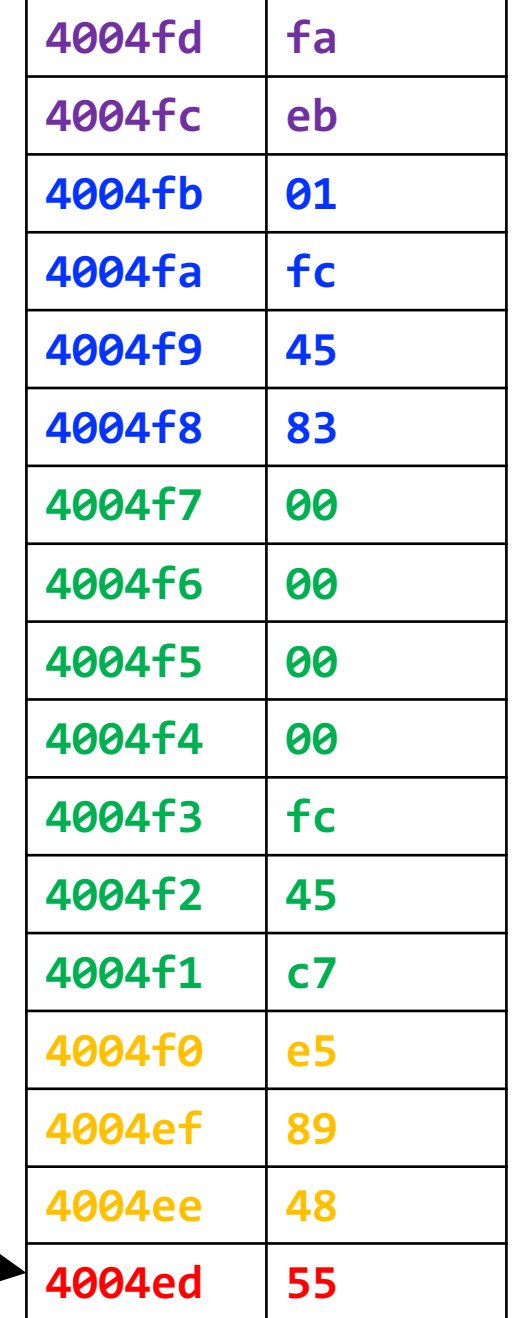

The **program counter** (PC), known as %rip in x86-64, stores the address in memory of the *next instruction* to be executed.

#### Recap: jmp

The **jmp** instruction jumps to another instruction in the assembly code ("Unconditional Jump").

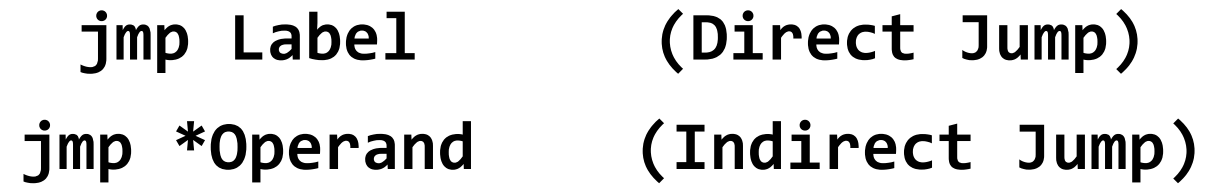

The destination can be hardcoded into the instruction (direct jump):

jmp 404f8 <loop+0xb> # jump to instruction at 0x404f8

The destination can also be one of the usual operand forms (indirect jump):  $\lim p$  \*%rax  $\implies$  # jump to instruction at address in %rax

#### Recap: Control

if (**x > y**) { **1. Calculate the condition result // a** } else { **// b**

}

#### In Assembly:

**2. Based on the result, go to a or b**

### Recap: Conditional Jumps

There are also variants of **jmp** that jump only if certain conditions are true ("Conditional Jump"). The jump location for these must be hardcoded into the instruction.

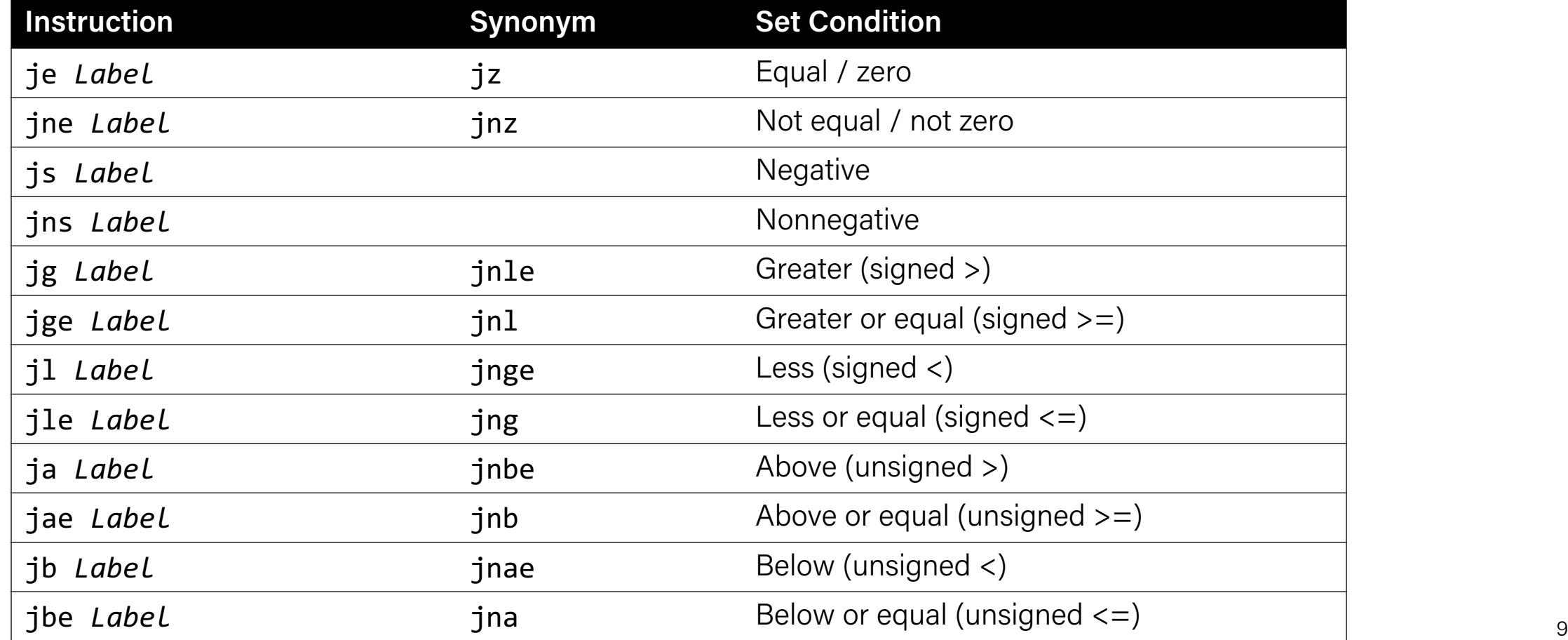

### Recap: Condition Codes

Alongside normal registers, the CPU also has single-bit *condition code* registers. They store the results of the most recent arithmetic or logical operation.

Most common condition codes:

- **CF**: Carry flag. The most recent operation generated a carry out of the most significant bit. Used to detect overflow for unsigned operations.
- **ZF**: Zero flag. The most recent operation yielded zero.
- **SF**: Sign flag. The most recent operation yielded a negative value.
- **OF**: Overflow flag. The most recent operation caused a two's-complement overflow-either negative or positive.

### Recap: Setting Condition Codes

The **cmp** instruction is like the subtraction instruction, but it does not store the result anywhere. It just sets condition codes. (**Note** the operand order!)

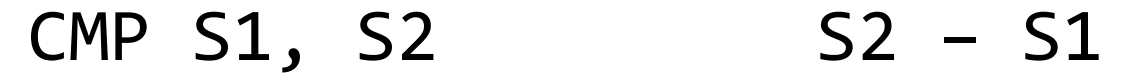

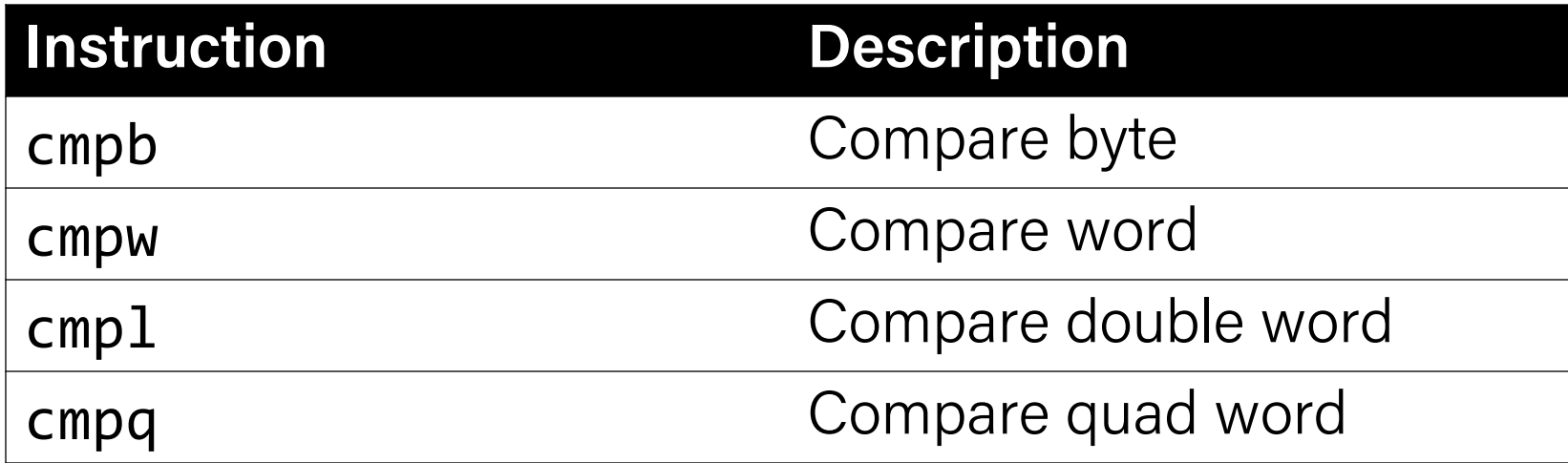

### Recap: Setting Condition Codes

The **test** instruction is like **cmp**, but for AND. It does not store the & result anywhere. It just sets condition codes.

TEST S1, S2 S2 & S1

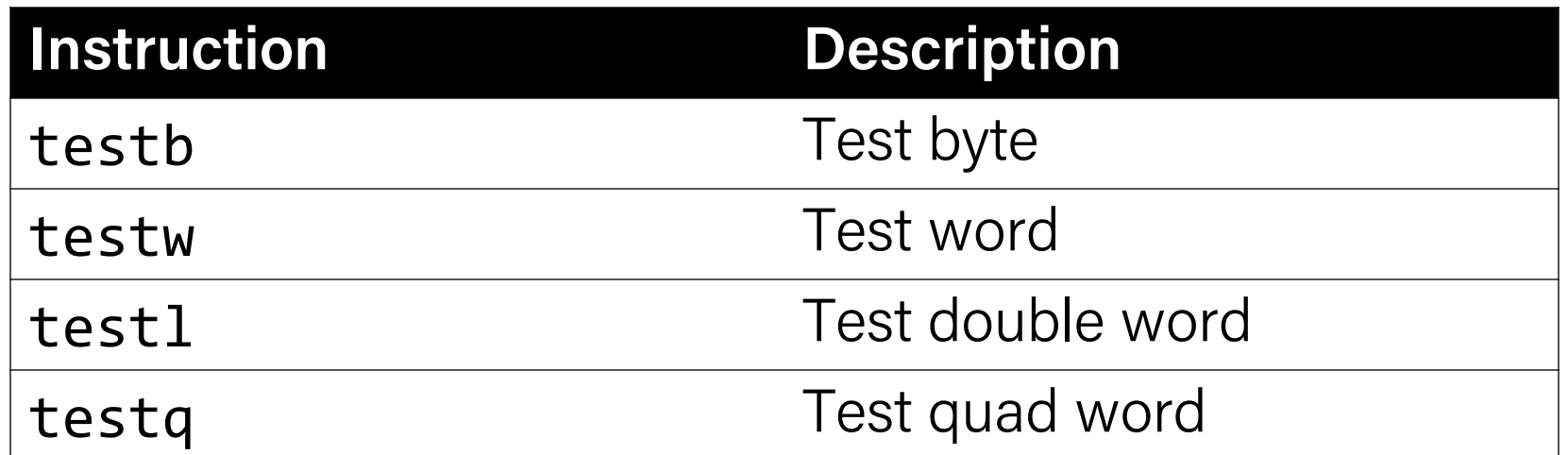

**Cool trick:** if we pass the same value for both operands, we can check the sign of that value using the **Sign Flag** and **Zero Flag** condition codes!

### Exercise 1: Conditional jump

je target jump if ZF is 1

Let %edi store 0x10. Will we jump in the following cases? \*edi vertiling that

1. cmp \$0x10,%edi je 40056f add \$0x1,%edi

$$
S2 - S1 == 0, so jump
$$

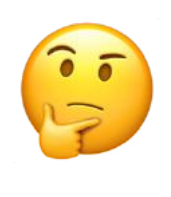

### Exercise 1: Conditional jump

je target jump if ZF is 1

Let %edi store 0x10. Will we jump in the following cases? \*edi vertiling that

1. cmp \$0x10,%edi je 40056f add \$0x1,%edi

$$
S2 - S1 == 0, so jump
$$

2. test \$0x10,%edi je 40056f add \$0x1,%edi

 $S2 \& S1 != 0$ , so don't jump

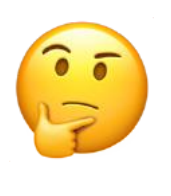

## Exercise 2: Conditional jump

- %edi 0x5 00000000004004d6 <if\_then>: 4004d6: 83 ff 06 cmp \$0x6,%edi 4004d9: 75 03 **jne** 4004de <if\_then+0x8> 400rdb: 83 c7 01 add \$0x1,%edi 4004de: 8d 04 3f lea (%rdi,%rdi,1),%eax 4004e1: c3 retq
	-

**slido** 

- 1. What is the value of %rip after executing the jne instruction?
	- A. 4004d9
	- B. 4004db
	- 4004de
	- **Other**

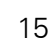

 $\frac{1}{2}$ 

## Exercise 2: Conditional jump

- %edi 0x5 00000000004004d6 <if\_then>: 4004d6: 83 ff 06 cmp \$0x6,%edi 4004d9: 75 03 **jne** 4004de <if\_then+0x8> 400rdb: 83 c7 01 add \$0x1,%edi 4004de: 8d 04 3f lea (%rdi,%rdi,1),%eax 4004e1: c3 retq
- 1. What is the value of %rip after executing the jne instruction?
	- A. 4004d9
	- B. 4004db
	- 4004de
	- **Other**
- 2. What is the value of %eax when we hit the reta instruction?
	- A. 4004e1
	- B. 0x2
	- C. 0xa
	- D. 0xc
	- **Other**

 $\frac{1}{2}$ 

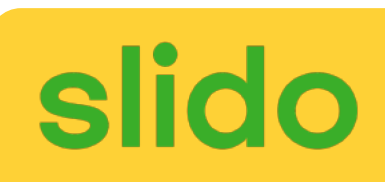

## Exercise 2: Conditional jump

- %edi 0x5 00000000004004d6 <if\_then>: 4004d6: 83 ff 06 cmp \$0x6,%edi 4004d9: 75 03 **jne** 4004de <if\_then+0x8> 400rdb: 83 c7 01 add \$0x1,%edi 4004de: 8d 04 3f lea (%rdi,%rdi,1),%eax 4004e1: c3 retq
- 1. What is the value of %rip after executing the jne instruction?
	- A. 4004d9
	- B. 4004db
	- 4004de
	- **Other**
- 2. What is the value of %eax when we hit the reta instruction?
	- A. 4004e1
	- B. 0x2

C. 0xa

- D. 0xc
- Other

 $\frac{1}{2}$ 

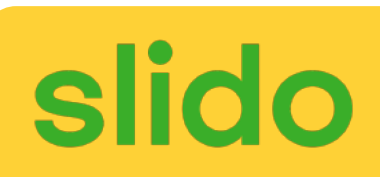

## Plan for Today

- If statements
- Loops
- Other Instructions That Depend On Condition Codes

**Disclaimer:** Slides for this lecture were borrowed from

—Nick Troccoli's Stanford CS107 class

#### Lecture Plan

- If statements
- Loops
- Other Instructions That Depend On Condition Codes

int if then(int param1)  $\{$ if (  $\qquad \qquad$  ) {  $\qquad \qquad ;$  } return }

00000000004004d6 <if then>: 4004d6: cmp \$0x6,%edi 4004d9: jne 4004de 4004db: add \$0x1,%edi 4004de: lea (%rdi,%rdi,1),%eax 4004e1: retq

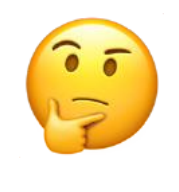

```
int if_then(int param1) {
if (param1 == 6) { } _________ ;
param1++
   }
return param1 * 2;
```
}

00000000004004d6 <if then>: 4004d6: cmp \$0x6,%edi 4004d9: jne 4004de 4004db: add \$0x1,%edi 4004de: lea (%rdi,%rdi,1),%eax 4004e1: retq

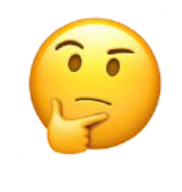

 $if$  **\_\_\_\_\_\_\_\_;** } else {  $\overline{\phantom{a}}$ }  $\overline{\phantom{a}}$ ;

Test Jump to else-body if test **fails** If-body Jump to past else-body Else-body Past else body If-Else In C If-Else In Assembly pseudocode

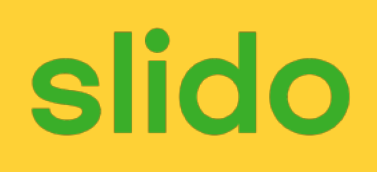

If-Else In C

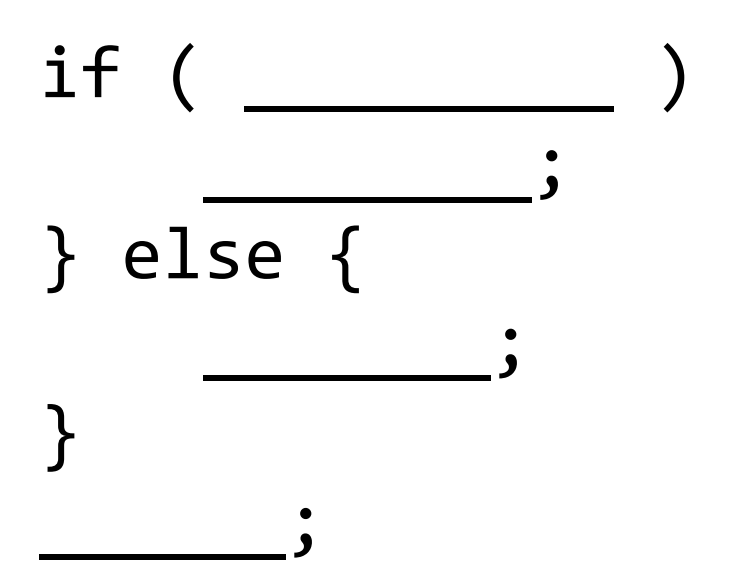

400552 <+0>: cmp \$0x3,%edi 400557 <+5>: mov \$0xa,%eax 40055e <+12>: mov \$0x0,%eax 400563 <+17>: add \$0x1,%eax

400555 <+3>: jle 0x40055e <if\_else+12> 40055c <+10>: jmp 0x400563 <if\_else+17>

#### If-Else In Assembly pseudocode

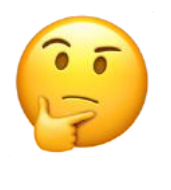

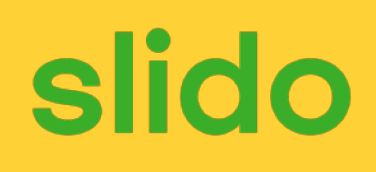

If-Else In C

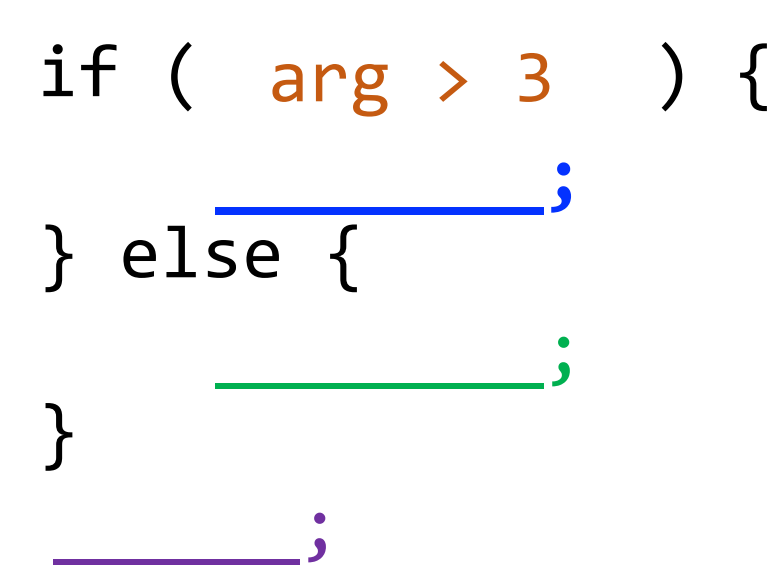

400552 <+0>: cmp \$0x3,%edi 400557 <+5>: mov \$0xa,%eax 40055e <+12>: mov \$0x0,%eax 400563 <+17>: add \$0x1,%eax

400555 <+3>: jle 0x40055e <if\_else+12> 40055c <+10>: jmp 0x400563 <if\_else+17>

#### If-Else In Assembly pseudocode

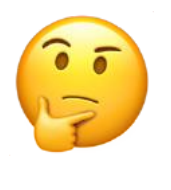

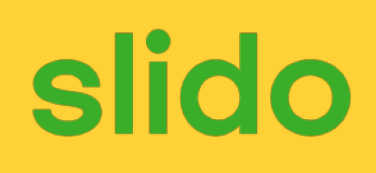

If-Else In C

if ( \_\_\_\_\_\_\_\_\_ ) { \_\_\_\_\_\_\_\_; } else { } \_\_\_\_\_; arg > 3 ret = 10; \_\_\_\_\_\_\_\_; \_\_\_\_\_\_;

400552 <+0>: cmp \$0x3,%edi 400557 <+5>: mov \$0xa,%eax 40055e <+12>: mov \$0x0,%eax 400563 <+17>: add \$0x1,%eax

400555 <+3>: jle 0x40055e <if\_else+12> 40055c <+10>: jmp 0x400563 <if\_else+17>

#### If-Else In Assembly pseudocode

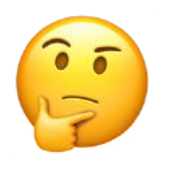

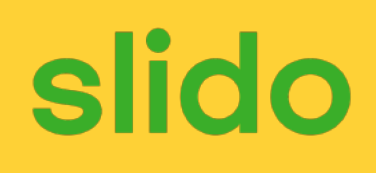

If-Else In C

if ( \_\_\_\_\_\_\_\_\_ ) { \_\_\_\_\_\_\_\_; } else { \_\_\_\_\_\_\_; } \_\_\_\_\_; arg > 3 ret = 0; \_\_\_\_\_\_; ret = 10;

400552 <+0>: cmp \$0x3,%edi 400557 <+5>: mov \$0xa,%eax 40055e <+12>: mov \$0x0,%eax 400563 <+17>: add \$0x1,%eax

400555 <+3>: jle 0x40055e <if\_else+12> 40055c <+10>: jmp 0x400563 <if\_else+17>

#### If-Else In Assembly pseudocode

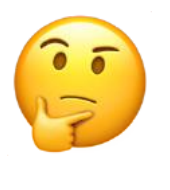

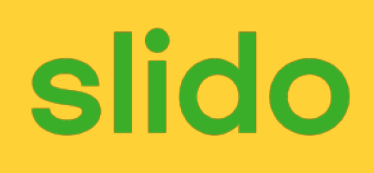

If-Else In C

if ( \_\_\_\_\_\_\_\_\_ ) { \_\_\_\_\_\_\_\_; } else { \_\_\_\_\_\_\_; } \_\_\_\_\_; arg > 3 ret = 0; ret++; ret = 10;

400552 <+0>: cmp \$0x3,%edi 400557 <+5>: mov \$0xa,%eax 40055e <+12>: mov \$0x0,%eax 400563 <+17>: add \$0x1,%eax

400555 <+3>: jle 0x40055e <if\_else+12> 40055c <+10>: jmp 0x400563 <if\_else+17>

#### If-Else In Assembly pseudocode

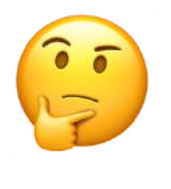

### Lecture Plan

- If statements (cont'd.)
- Loops
	- While loops
	- For loops
- Other Instructions That Depend On Condition Codes

```
void loop() {
     int i = 0;
      while (i < 100) {
           i++;
     }<br>}
}
```
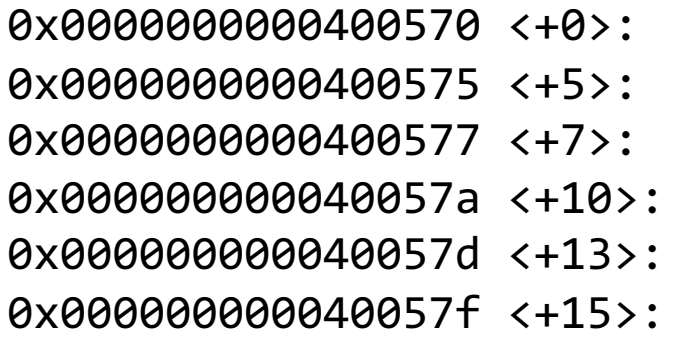

- $mov$   $$0x0, %$ eax jmp 0x40057a <loop+10> add \$0x1,%eax cmp \$0x63,%eax jle 0x400577 <loop+7>
- repz retq

void loop() { int i = 0; while (i < 100) { i++; }

}

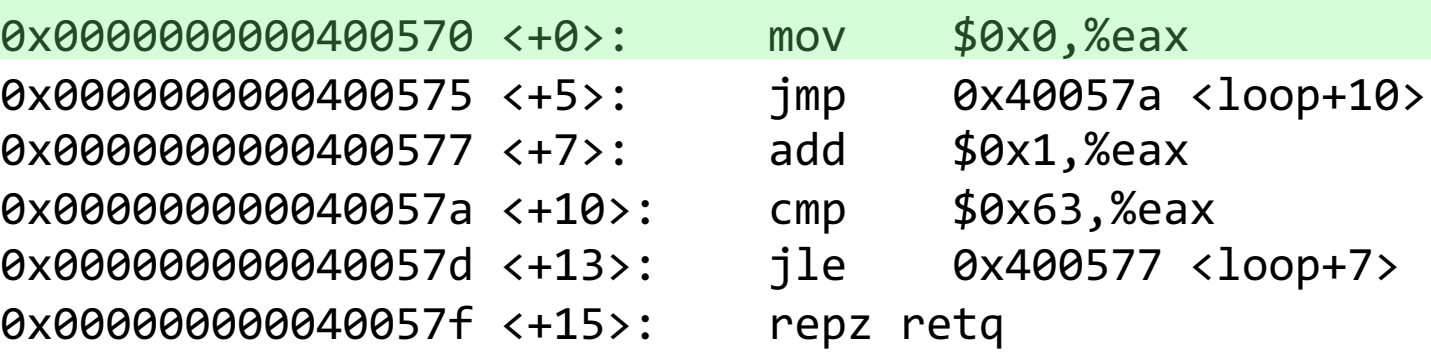

Set %eax (i) to 0.

void loop() { int  $i = 0$ ; while (i < 100) { i++; } }

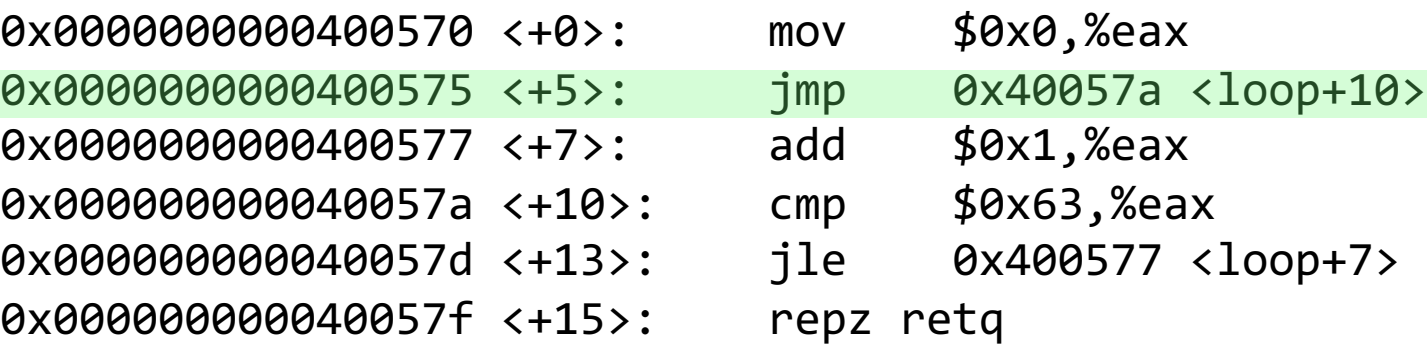

#### Jump to another instruction.

void loop() { int  $i = 0$ ; while (i < 100) { i++; } }

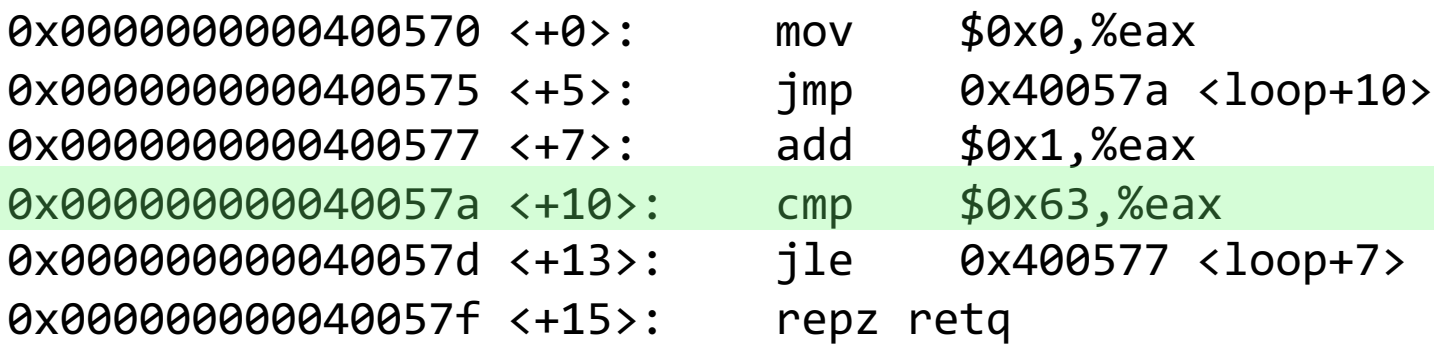

Compare  $%$ eax (i) to 0x63 (99) by calculating %eax – 0x63. This is  $0 - 99 = -99$ , so it sets the Sign Flag to 1.

void loop() { int i = 0; while (i < 100) { i++; }

}

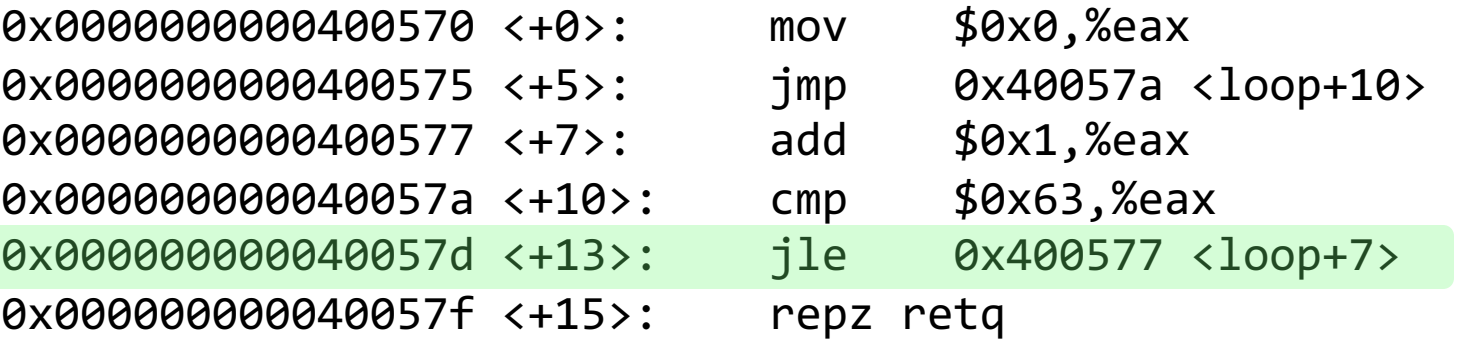

**jle** means "jump if less than or equal". This jumps if  $\%$ eax  $\lt$  = 0x63. The flags indicate this is true, so we jump.

```
void loop() {
    int i = 0;
     while (i < 100) {
         i++;
     }
```
}

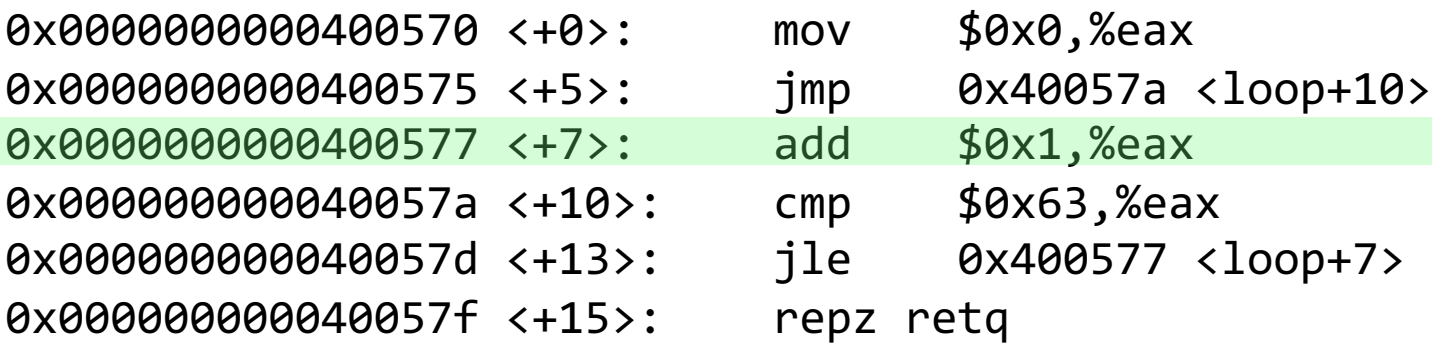

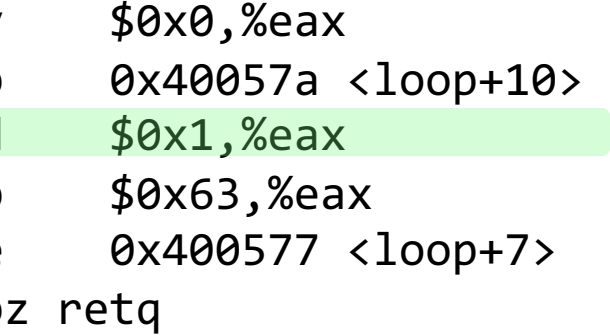

Add 1 to %eax (i).

void loop() { int  $i = 0$ ; while (i < 100) { i++; } }

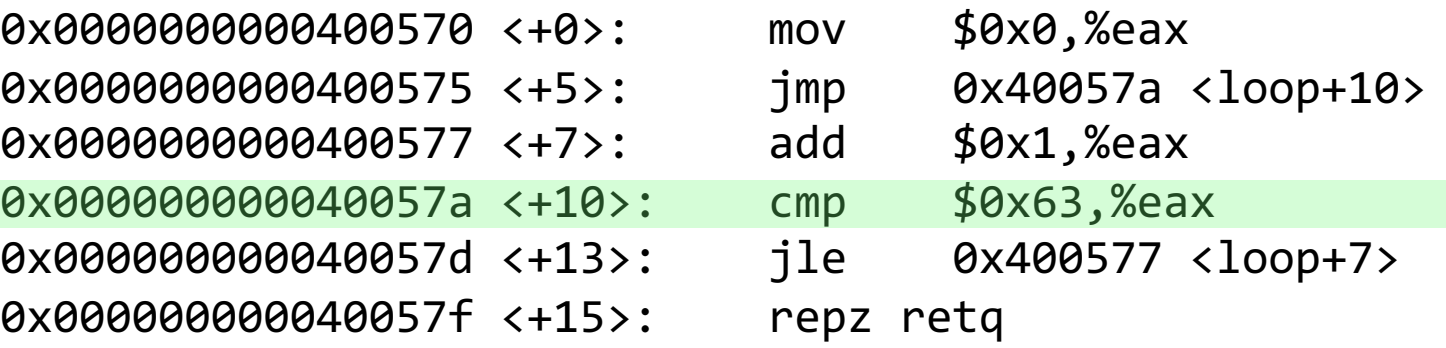

Compare  $%$ eax (i) to 0x63 (99) by calculating %eax – 0x63. This is  $1 - 99 = -98$ , so it sets the Sign Flag to 1.

void loop() { int  $i = 0$ ; while (i < 100) { i++; }

}

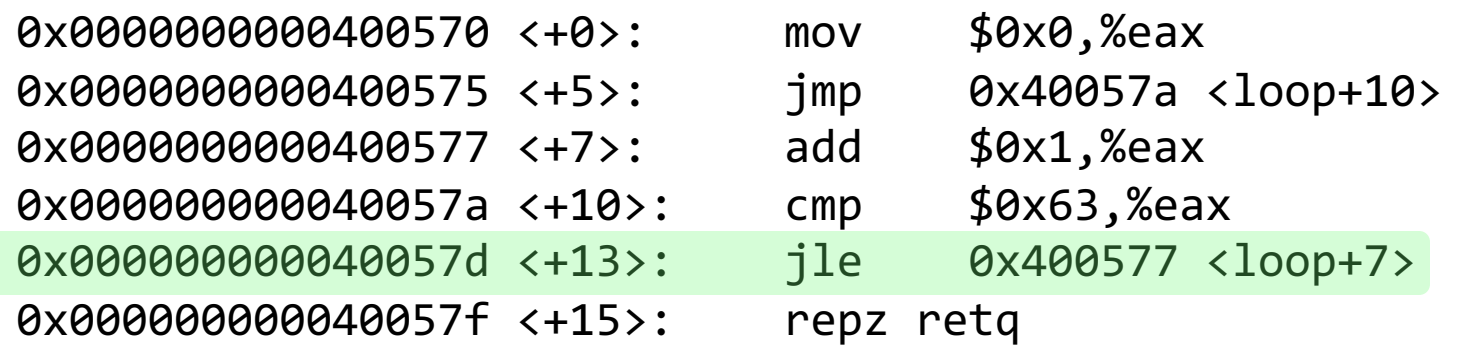

**jle** means "jump if less than or equal". This jumps if  $\%$ eax  $\lt$  = 0x63. The flags indicate this is true, so we jump.

void loop() { int  $i = 0$ ; while (i < 100) { i++; }

}

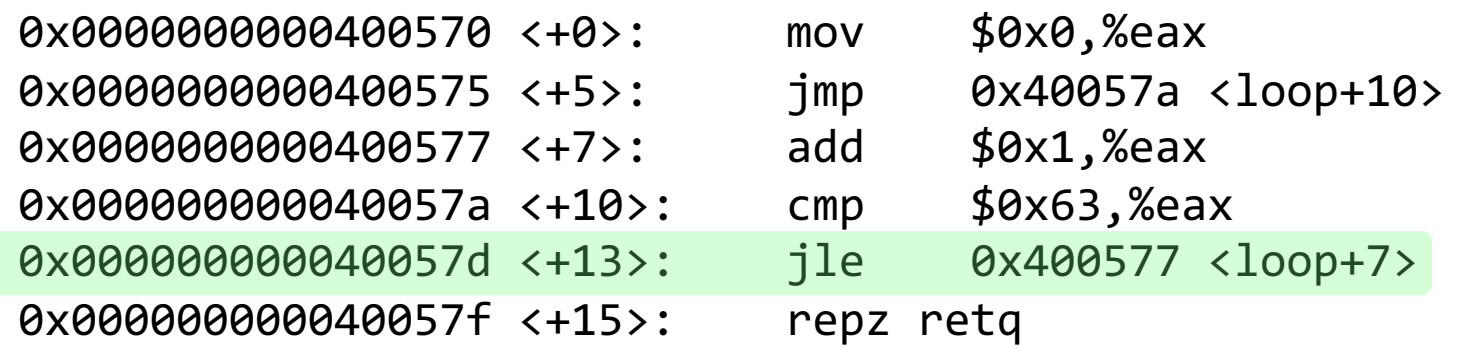

We continue in this pattern until we do not make this conditional jump. When will that be?

void loop() {  $int i = 0;$  while (i < 100) { i++; }

}

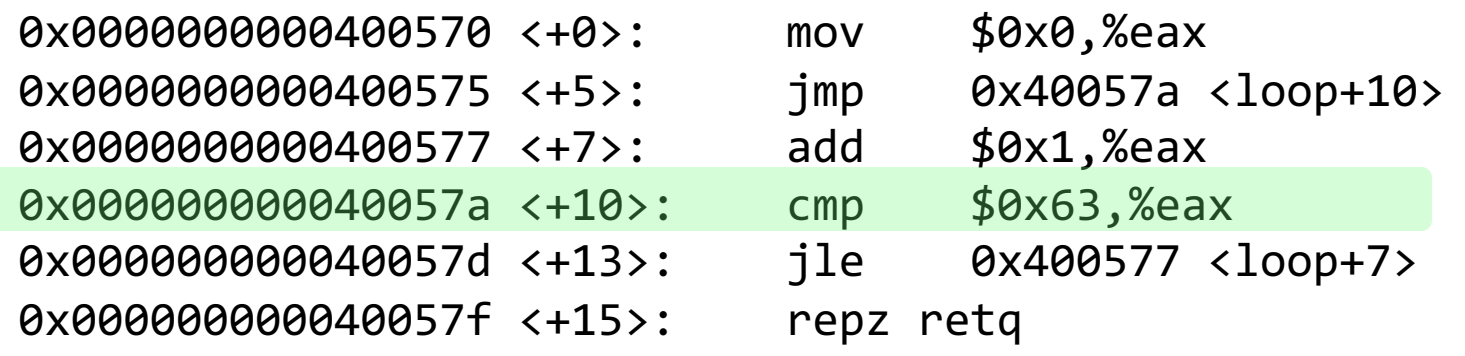

We will stop looping when this comparison says that  $%eax - 0x63 > 0!$ 

void loop() { int  $i = 0$ ; while (i < 100) { i++; }

}

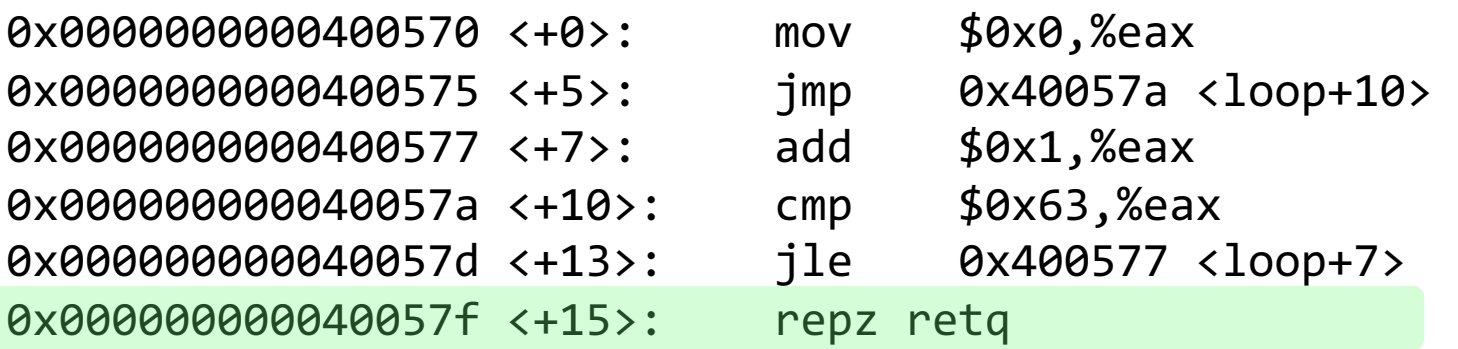

#### Then, we return from the function.

## **Common While Loop Construction** Common While Loop Construction

while (**test**) { **body** } C Assembly

Jump to test Body Test Jump to body if success

#### **From Previous Slide:**

0x00000000000400570 <+0>:

- 0x0000000000400575 <+5>: jmp 0x40057a <loop+10>
- 0x00000000000400577 <+7>:
- 0x0000000000040057a <+10>:
- 0x000000000040057d <+13>: jle 0x400577 <loop+7>

0x0000000000040057f <+15>:

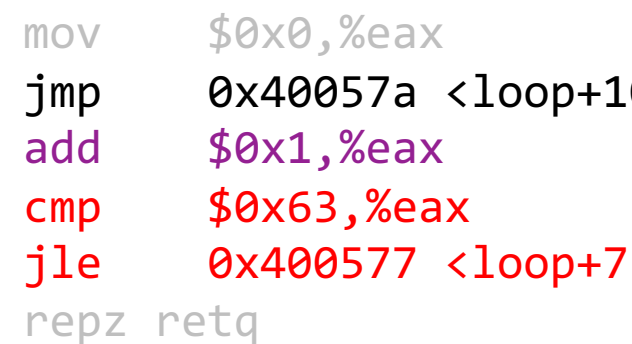

#### Lecture Plan

#### • Loops

- While loops
- For loops
- Other Instructions That Depend On Condition Codes

## Common While Loop Construction

for (**init**; **test**; update) { **body** }

**C Equivalent While Loop**

```
init
while(test) {
     body
     update
}
```
**C For loop Assembly pseudocode Init** Jump to test **Body** Update **Test Jump to body if success**

> for loops and while loops are treated (essentially) the same when compiled down to assembly.

### Back to Our First Assembly

```
int sum_array(int arr[], int nelems) {
   int sum = 0;
  for (int i = 0; i < nelems; i++) {
      sum += arr[i]; }
    return sum;
}
```
#### **00000000004005b6 <sum\_array>:**

1. Which register is C code's sum? 2. Which register is C code's i? 3. Which assembly instruction is  $C$  code's sum  $+=$  arr[i]? 4. What are the **cmp** and **jl** instructions doing?

(**jl**: jump less; signed <)

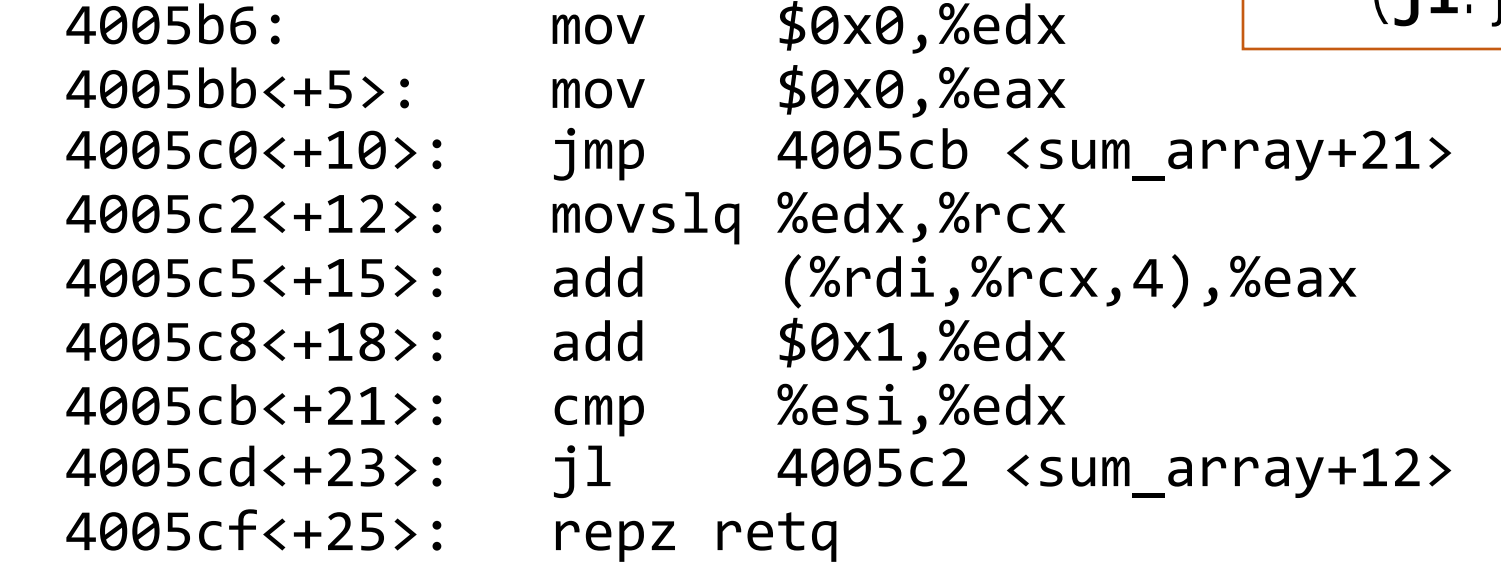

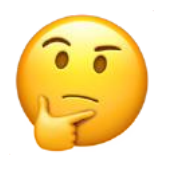

### Lecture Plan

- If Statements
- Loops
- Other Instructions That Depend On Condition Codes

#### Condition Code-Dependent Instructions

There are three common instruction types that use condition codes:

- **jmp** instructions conditionally jump to a different next instruction
- **set** instructions conditionally set a byte to 0 or 1
- new versions of **mov** instructions conditionally move data

## set: Read condition codes

**set** instructions conditionally set a byte to 0 or 1.

- Reads current state of flags
- Destination is a single-byte register (e.g., %a1) or single-byte memory location
- Does not perturb other bytes of register
- Typically followed by movzb1 to zero those bytes

```
int small(int x) {
    return x < 16;
```
}

cmp \$0xf,%edi **setle** %al movzbl %al, %eax retq

### set: Read condition codes

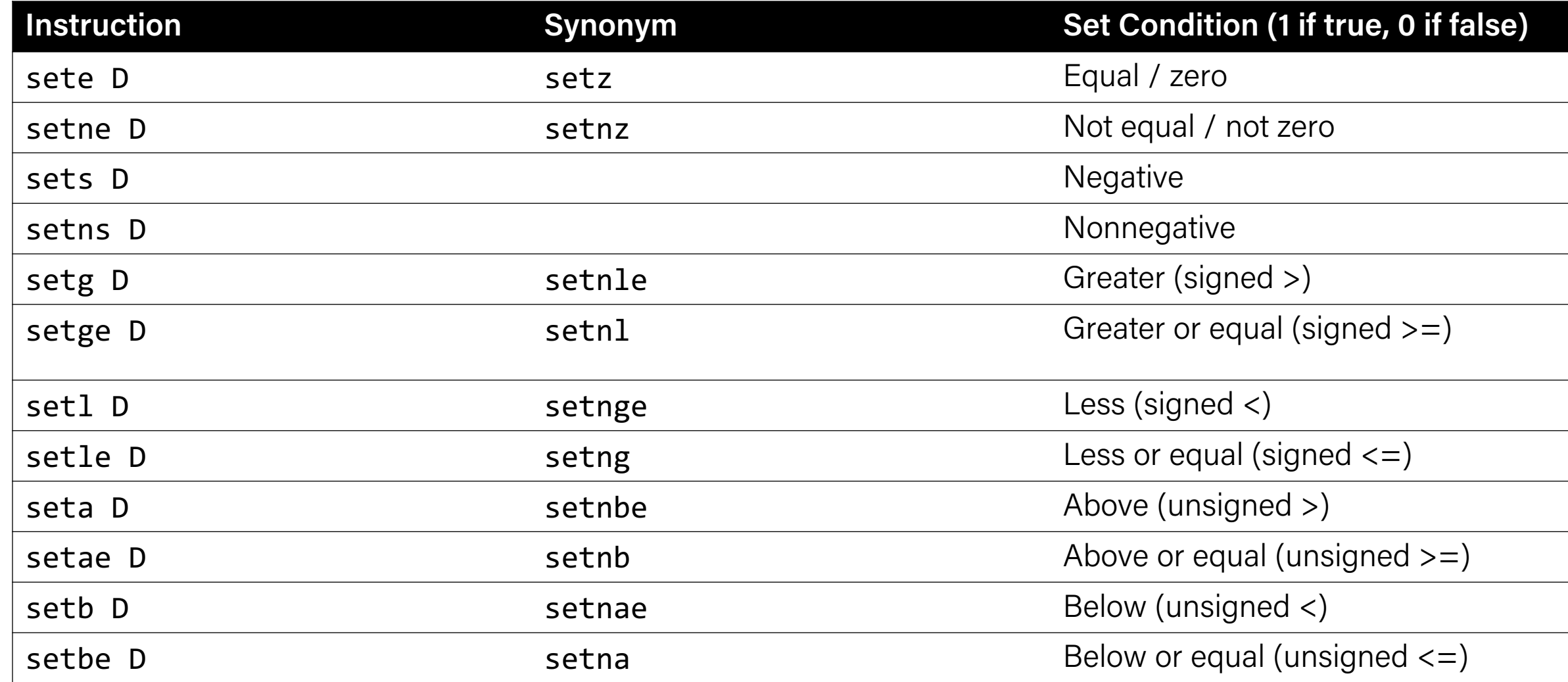

#### cmov: Conditional move

**cmovx src,dst** conditionally moves data in src to data in dst.

- Mov src to dst if condition x holds; no change otherwise
- src is memory address/register, dst is register
- May be more efficient than branch (i.e., jump)
- Often seen with C ternary operator: result = test ? then: else;

```
int max(int x, int y) {
    return x > y ? x : y;
}
```
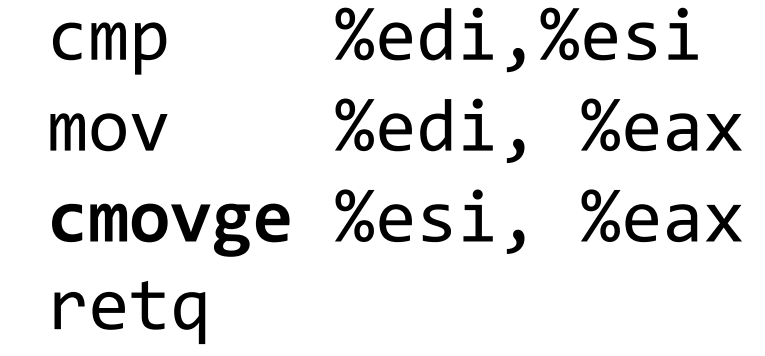

#### Ternary Operator

The ternary operator is a shorthand for using if/else to evaluate to a value.

#### **condition ? expressionIfTrue : expressionIfFalse**

```
int x;
if (argc > 1) {
    x = 50;} else {
   x = 0;}
// equivalent to
int x = \text{argc} > 1 ? 50 : 0;
```
### cmov: Conditional move

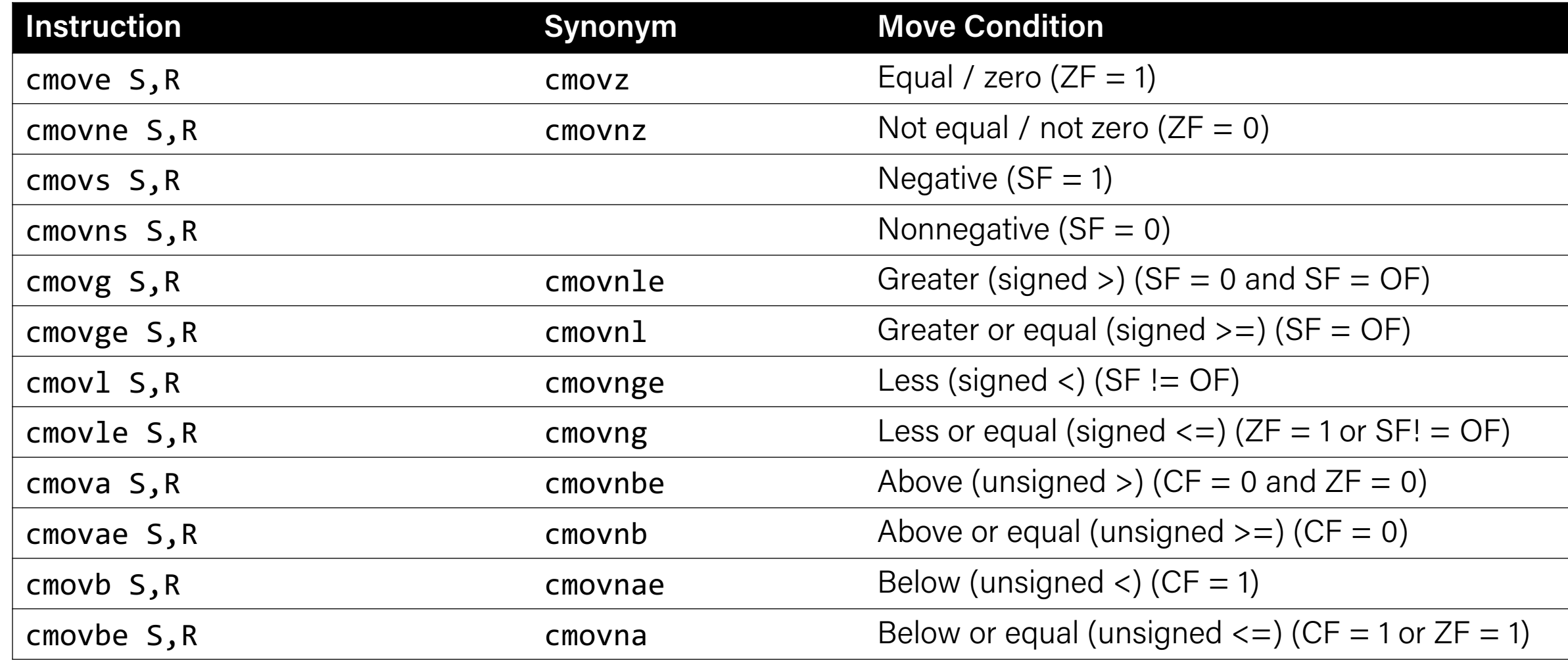

#### Practice: Conditional Move

```
int signed division(int x) {
    return x / 4;
```
-14/4 should yield -3 rather than -4

(See Sec. 2.3.7)

```
signed division:
   leal 3(%rdi), %eax
   testl %edi, %edi
   cmovns %edi, %eax
   sarl $2, %eax
   ret
```
}<br>}

Put  $x + 3$  into %eax (add appropriate bias,  $2^2-1$ )

To see whether x is negative, zero, or positive If x is positive, put x into %eax

Divide %eax by 4

## Extra Practice

*Note: .L2/.L3 are "labels" that make jumps easier to read.* 

long loop(long a, long b) { long result  $=$ while ( result = \_\_\_\_\_\_\_\_\_\_\_\_;  $a =$  } return result; } **Common while loop construction:** Jump to test Body Test Jump to body if success

#### **C Code What does this assembly code translate to?**

```
// a in %rdi, b in %rsi
loop:
```

```
movl $1, %eax
 jmp .L2
```

```
.L3
```
.L2

```
 leaq (%rdi,%rsi), %rdx
 imulq %rdx, %rax
 addq $1, %rdi
```

```
 cmpq %rsi, %rdi
     jl .L3
rep; ret
```
*Note: .L2/.L3 are "labels" that make jumps easier to read.* 

```
long loop(long a, long b) {
long result = \_1while ( a < b ) {
result = <u>result*(a+b)</u>;
a = \frac{a + 1}{a};
 }
     return result;
}
  Common while loop construction:
  Jump to test
  Body
  Test
  Jump to body if success
```
#### **C Code What does this assembly code translate to?**

```
// a in %rdi, b in %rsi
loop:
```

```
movl $1, %eax
 jmp .L2
```

```
.L3
```

```
 leaq (%rdi,%rsi), %rdx
     imulq %rdx, %rax
     addq $1, %rdi
.L2
```

```
 cmpq %rsi, %rdi
     jl .L3
rep; ret
```
#### Practice: "Escape Room"

```
escapeRoom:
   leal (%rdi,%rdi), %eax
   cmpl $5, %eax
   jg .L3
   cmpl $1, %edi
   jne .L4
   movl $1, %eax
   ret
.L3:
   movl $1, %eax
   ret
.L4:
   movl $0, %eax
   ret
```
What must be passed to the escapeRoom function such that it returns true (1) and not false (0)?

#### Practice: "Escape Room"

```
escapeRoom:
   leal (%rdi,%rdi), %eax
   cmpl $5, %eax
   jg .L3
   cmpl $1, %edi
   jne .L4
   movl $1, %eax
   ret
.L3:
   movl $1, %eax
   ret
.L4:
   movl $0, %eax
   ret
```
What must be passed to the escapeRoom function such that it returns true (1) and not false (0)?

First param  $> 2$  or  $== 1$ .

### Recap

- Assembly Execution and *<i>Krip*
- Control Flow Mechanics
	- Condition Codes
	- Assembly Instructions
- If statements
- Loops
	- While loops
	- For loops
- Other Instructions That Depend On Condition Codes

#### **Next time:** *Function calls in assembly*